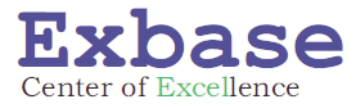

# **PowerPivot: SVERWEIS() war gestern**

**Daten einfach verknüpfen und neue Funktionen für deutlich mehr Effizienz in der Datenanalyse**

- Tabellen ohne komplizierte Verweisfunktionen logisch verknüpfen
- Quellen wie Datenbanken und Textdateien einfach einbinden
- Daten gruppieren und berechnen in PowerPivot-Tabellen
- Nützliche DAX-Funktionen, z.B. für die Vertriebsanalyse
- Verschiedene Perioden in einem Report vergleichen
- Ergebnisse mithilfe von KPIs visualisieren

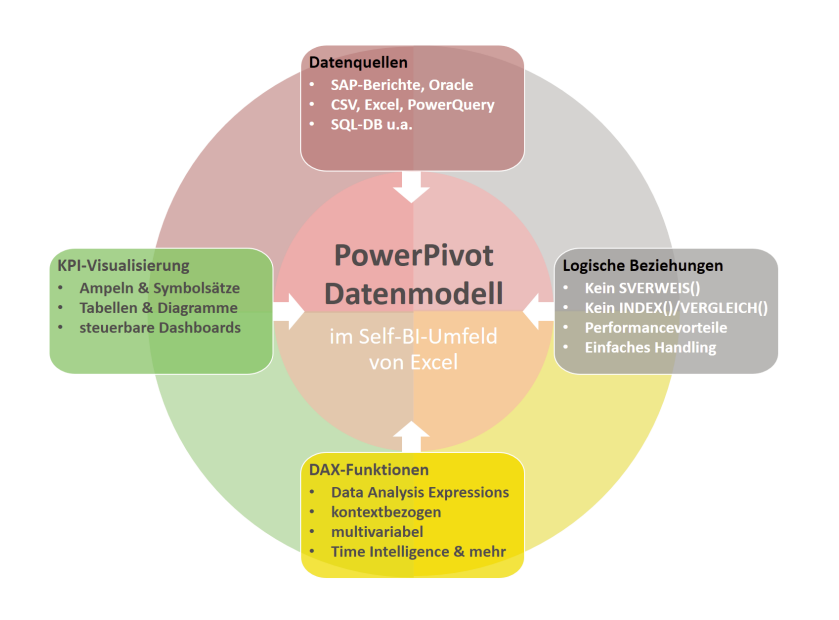

# **Termine**

- 14. und 15. Juni 2016 (Frankfurt am Main)
- 08. und 09. November 2016 (Düsseldorf)

# **Mit Stephan Nelles**

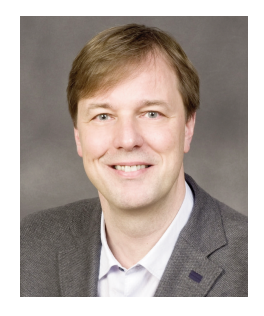

Einer der besten Trainer Deutschlands und Autor des erfolgreichsten Excel-Nachschlagewerks im deutschsprachigen Raum.

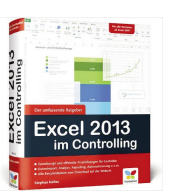

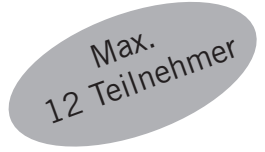

#### **SEMINARBESCHREIBUNG**

PowerPivot ist das neue Excel-Tool für Ihre Datenanalyse. Zahlreiche neue Funktionen ermöglichen es Ihnen, komplexe Analysen großer und über viele Arbeitsblätter verteilter Datenmengen deutlich schneller und effizienter durchzuführen.

Im Seminar erfahren Sie, wie Sie mit PowerPivot mehrere Tabellen ohne Verweisfunktionen einfach verknüpfen, Daten gruppieren und berechnen. Zudem wenden Sie leistungsstarke Funktionen zur Erstellung multivariabler Auswertungen und zeitbezogener Analysen an, die bislang in Excel nicht verfügbar waren. Darüber hinaus befassen Sie sich mit Möglichkeiten der Visualisierung in Diagrammen und KPIs.

#### **AGENDA**

#### **TAG 1: EINFÜHRUNG, LOGISCHE VERKNÜPFUNGEN, DAX FUNKTIONEN**

08.30 Empfang und Ausgabe der Seminarunterlagen

#### 09.00

## **Begrüssung**

- Vorstellungsrunde und Programmübersicht
- Abgleich mit den Erwartungen der Teilnehmenden

## 09.15

#### **Einführung in PowerPivot**

Im ersten Abschnitt lernen Sie die Kernfunktionen des Programms kennen. Sie bauen Datenmodelle auf und erstellen PowerPivot-Tabellen, analysieren Datenstrukturen und legen Kennzahlen für Berichte fest.

- Installationsvoraussetzungen und Unterschiede in den Versionen
- Aufbau eines Datenmodells am Beispiel einer Sales-Analyse
- Einführung in die Datenauswertung: Datenquellen, Datentypen und Tabellenarten
- 10.30 Kaffeepause

#### 11.00

#### **SVERWEIS() war gestern: Arbeiten Sie mit logischen Verknüpfungen**

Logische Verknüpfungen lösen die komplizierteren Excel-Verweisfunktionen ab. In diesem Abschnitt lernen Sie, wie Sie logische Verknüpfungen zwischen Daten- und Referenztabellen erstellen. Zudem führen Sie die ersten Berechnungen über DAX-Funktionen in einer PowerPivot-Tabelle aus.

- Importieren von Tabellen in ein PowerPivot-Datenmodell
- Filtern und Ausblenden von Spalten beim Import
- Einfache und intuitive Verknüpfung von Tabellen
- Die DAX-Engine Wie PowerPivot Ergebnisse berechnet
- PowerPivot-Berichte erstellen, konfigurieren und mit Datenschnitten steuern

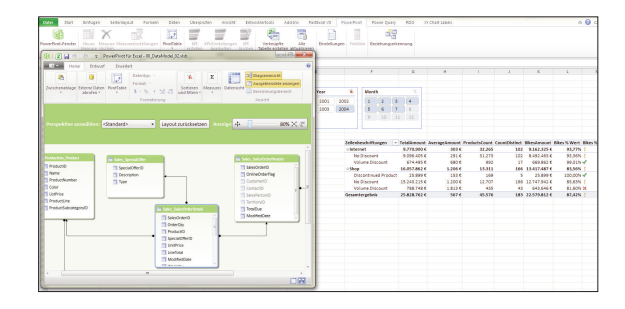

## 13.30

## **DAX-Funktionen: Leistungsstarke neue Funktionen für Ihre Analyse Teil I: Berechnete Spalten**

Die DAX-Funktionen, eine Funktionsbibliothek mit etwa 100 leistungsfähigen Analysefunktionen, bilden das Herzstück von PowerPivot. Ein wichtiger Einsatzbereich der DAX-Funktionen sind berechnete Spalten, wodurch Tabellen erweitert und strukturiert werden können.

- Einbinden von Textdateien in ein Datenmodell
- Ergänzen von Tabellen mit berechneten Spalten
- Zeitliche Gruppierung
- Zusammenführen von Inhalten
- Codierung von Daten

## **Teil II: Berechnete Felder (Measures)**

Eine weitere wichtige Verwendung von DAX-Funktionen sind berechnete Felder, auch Measures genannt. Anhand einer Vertriebsanalyse lernen Sie, wie diese anzuwenden sind und welche Möglichkeiten sich Ihnen eröffnen.

- Ermitteln der Anzahl eindeutiger Produkte oder Kunden
- Best Practice für verschachtelte Kalkulationen und Measures in PowerPivot-Datenmodellen
- 15.00 Kaffeepause

## 15.30

#### **Visualisierung von Daten: Diagramme und KPIs**

Neben der rein tabellarischen Ergebnisdarstellung verfügt PowerPivot über unterschiedliche Berichtslayouts auf der Basis von Diagrammen. Darüber hinaus bilden KPIs (Key Performance Indicators) ein weiteres Mittel zur Visualisierung von Daten.

- Auswahl von kombinierten Berichtslayouts
- Erstellen von PowerPivot-Diagrammen
- Verbinden von Datenschnitten mit unterschiedlichen PowerPivot-Tabellen und -Diagrammen
- Erstellen von KPIs auf Basis vorhandener Measures

#### 17.00 Ende des ersten Seminartages

Im Anschluss an den 1. Seminartag laden wir Sie herzlich ein, den Abend bei einem Glas Wein oder Bier im Veranstaltungshotel ausklingen zu lassen.

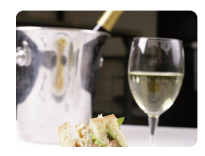

## **AGENDA TAG 2: POWERPIVOT IN DER PRAXIS**

Mithilfe der DAX-Funktionen sind Sie in der Lage, multivariable Auswertungen zu entwickeln. Wie Sie dabei vorgehen, lernen Sie anhand einer Profit-Loss-Analyse für unterschiedliche Produktgruppen sowie anhand eines Forecasts basierend auf gleitenden Mittelwerten.

## 09.00

## **Erstellen einer Profit-Loss-Analyse**

- Anlegen von Measures zur Berechnung von Bruttogewinnen, Herstellungs- und Betriebskosten
- Gestaltung des Layouts für eine multivariable Auswertung
- Aufheben des Filterkontextes für einen Teil der Pivottabelle
- 10.30 Kaffeepause

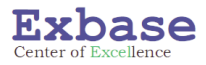

#### 11.00

## **Verknüpfung mehrerer Tabellen am Beispiel des Soll-Ist-Vergleichs**

PowerPivot entfaltet seine Stärken bei Berechnungen, bei denen auf Daten aus verschiedenen Tabellen zugegriffen wird. Wie Sie dabei vorgehen, lernen Sie anhand der Analyse von Budget- und Istdaten im Soll-Ist-Vergleich.

- Einbinden einer Budgetierungstabelle in das Datenmodell
- Aktualisierung von Daten
- Berechnung des Soll-Ist-Vergleichs
- Steuerung von PowerPivot-Berichten mit Datenschnitten
- Berichtsgerechte Formatierung von PowerPivot-Tabellen

## 12.30 Gemeinsames Mittagessen

## 13.30

## **Time Intelligence: Vergleich verschiedener Analysezeiträume**

Ein mächtiges Werkzeug in PowerPivot stellen die DAX-Funktionen aus der Kategorie Datum & Uhrzeit dar (Time Intelligence). Daher lernen Sie in diesem Abschnitt, wie Sie zeitbezogene Analysen durchführen und dabei unter anderem aktuelle und vorhergehende Perioden miteinander vergleichen.

- Einbinden von Kalenderdateien in ein Datenmodell
- Kumulierung von Ergebnissen (monatlich, quartalsweise)
- Vergleiche mit unterschiedlichen Vorgängerperioden

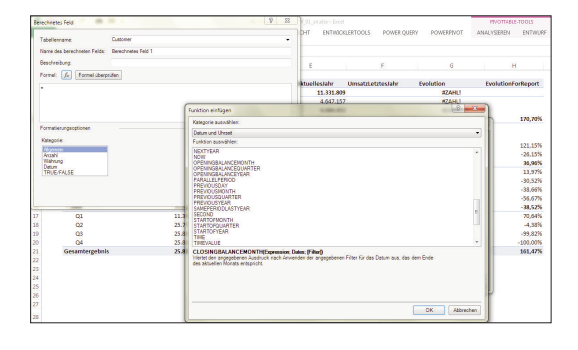

## 15.00 Kaffeepause

#### 15.30

## **Verwendung von Variablen in berechneten Feldern am Beispiel eines dynamischen Forecasts**

- Aufbau des Datenmodells für einen dynamischen Forecast
- Auswahl von Variablen in berechneten Feldern mit Datenschnitten

17.00 Ende des Seminars

#### **ARBEITSWEISE UND SEMINARUNTERLAGEN**

Die Seminarinhalte erarbeiten Sie an ausgewählten Praxisbeispielen gemeinsam mit Stephan Nelles direkt am Notebook. Als Seminarunterlage erhalten Sie ein Handout und die Lösungen zu den Praxisbeispielen.

#### **NACHBETREUUNG**

Nach Besuch des Seminars erhalten Sie für 6 Wochen Praxisübungen per E-Mail zur Wiederholung und Vertiefung der Seminarinhalte. Pro Übung haben Sie 2 Wochen Zeit zur Bearbeitung. Eingereichte Übungen werden individuell ausgewertet. Zudem steht Ihnen Stephan Nelles für 3 Monate in gewissem Umfang für Fragen zu den Seminarinhalten zur Verfügung.

#### **WER SOLLTE TEILNEHMEN?**

Dieses Seminar richtet sich an Excel-Anwender, die große Datenmengen analysieren, insbesondere an Fach- und Führungskräfte aus den Bereichen Controlling und Finanzen.

## **HINWEIS ZU DIESER VERANSTALTUNG**

Damit alle Teilnehmenden mit der gleichen PowerPivot-Version arbeiten, stellt Exbase während des Seminars Notebooks zur Verfügung. Diese sind mit **Excel 2010** und einer einheitlichen **PowerPivot-Version** ausgestattet.

## **IHR EXCEL-EXPERTE**

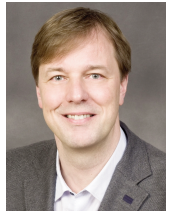

**Stephan Nelles** ist Erfolgsautor, Entwickler von Excel-Tools und gefragter Trainer. Er berät Unternehmen beim Aufbau von Controlling-Lösungen mit Excel und entwickelt Self-BI-Tools. Hierbei steht der gesamte Prozess vom Zugriff auf externe Daten über die Modellierung von Lösungen bis zur Entwicklung von Management Reports und dynamischen Dashboards im

Fokus seiner Tätigkeit. In knapp 10 Jahren haben mehrere tausend Fachund Führungskräfte seine Excel-Seminare und Firmenveranstaltungen besucht. Stephan Nelles' Buch "Excel 2013 im Controlling" ist das meistverkaufte Excel-Nachschlagewerk im deutschsprachigen Raum.

#### **TEILNEHMERSTIMMEN**

Sehr gute Einführung in PowerPivot. *Andrea Matejcek, Controlling, Coop*

Sehr empfehlenswert! In kurzer Zeit viel Neues mit hohem Praxisbezug gelernt.

*Sandra Mäusli, Project Easton Finance – Transaction Support & Analytics, Credit Suisse*

«Äusserst anwendbar für den typischen Anwendungsfall eines Management-Informationssystems, welches Daten aus verschiedenen Quellen verdichtet darstellen soll.»

*Michael Careem, Head of Performance & Risk, Bank Vontobel AG*

## **INFORMATIONEN ZU POWERQUERY UND POWERPIVOT**

PowerPivot können Sie in allen Versionen ab Excel 2010 nutzen. Power Query können Sie ab Excel 2013 und bei Excel 2010 in der Professional Plus Version with Software Assurance nutzen.

Die neuen Menüs in Excel bieten ein unglaubliches Potenzial zur Vereinfachung und Automatisierung der Arbeitsschritte bei Import, Bereinigung und Analyse von Daten. Wie Sie unseren Seminarbroschüren entnehmen können, bringen sie auch einige völlig neue Funktionen mit sich, wie der Zugriff auf weitere Datenquellen (SAP, Oracle...) und auf mehrere Tabellen bei der Erstellung von PowerPivot-Reports.

Informationen zu den Add-ins PowerQuery und PowerPivot finden Sie in der Rubrik «Fragen und Antworten» auf **www.exbase.de/excel**

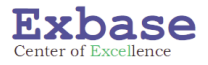

#### **Ja, hiermit melde ich mich für folgenden Termin an:**

- 14. und 15. Juni 2016 (Frankfurt am Main)
- 08. und 09. November 2016 (Düsseldorf)

Die Teilnahmegebühr beträgt pro Person und Termin **EUR 1'695** zzgl. MwSt.

Bei gleichzeitiger Anmeldung von mehreren Personen eines Unternehmens für denselben Termin erhält die zweite und jede weitere Person eine **Ermäßigung in Höhe von 10%** des Seminarpreises.

## **1. PERSON**

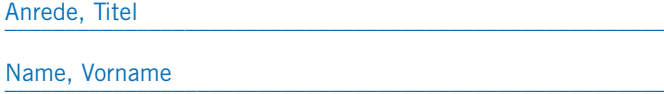

Position, Abteilung

E-Mail \_\_\_\_\_\_\_\_\_\_\_\_\_\_\_\_\_\_\_\_\_\_\_\_\_\_\_\_\_\_\_\_\_\_\_\_\_\_\_\_\_\_\_\_\_\_\_\_\_\_\_\_\_\_\_

Firma \_\_\_\_\_\_\_\_\_\_\_\_\_\_\_\_\_\_\_\_\_\_\_\_\_\_\_\_\_\_\_\_\_\_\_\_\_\_\_\_\_\_\_\_\_\_\_\_\_\_\_\_\_\_\_

Strasse, Nr.

Postfach \_\_\_\_\_\_\_\_\_\_\_\_\_\_\_\_\_\_\_\_\_\_\_\_\_\_\_\_\_\_\_\_\_\_\_\_\_\_\_\_\_\_\_\_\_\_\_\_\_\_\_\_\_\_\_

PLZ, Ort \_\_\_\_\_\_\_\_\_\_\_\_\_\_\_\_\_\_\_\_\_\_\_\_\_\_\_\_\_\_\_\_\_\_\_\_\_\_\_\_\_\_\_\_\_\_\_\_\_\_\_\_\_\_\_

Land \_\_\_\_\_\_\_\_\_\_\_\_\_\_\_\_\_\_\_\_\_\_\_\_\_\_\_\_\_\_\_\_\_\_\_\_\_\_\_\_\_\_\_\_\_\_\_\_\_\_\_\_\_\_\_

## **2. PERSON**

Anrede, Titel

Name, Vorname **10% Rabatt** 

Position, Abteilung

E-Mail \_\_\_\_\_\_\_\_\_\_\_\_\_\_\_\_\_\_\_\_\_\_\_\_\_\_\_\_\_\_\_\_\_\_\_\_\_\_\_\_\_\_\_\_\_\_\_\_\_\_\_\_\_\_\_

## **RECHNUNGSDETAILS**

Bestellreferenz \_\_\_\_\_\_\_\_\_\_\_\_\_\_\_\_\_\_\_\_\_\_\_\_\_\_\_\_\_\_\_\_\_\_\_\_\_\_\_\_\_\_\_\_\_\_\_\_\_\_\_\_\_\_\_

MwSt.-Nr. \_\_\_\_\_\_\_\_\_\_\_\_\_\_\_\_\_\_\_\_\_\_\_\_\_\_\_\_\_\_\_\_\_\_\_\_\_\_\_\_\_\_\_\_\_\_\_\_\_\_\_\_\_\_\_

Firma \_\_\_\_\_\_\_\_\_\_\_\_\_\_\_\_\_\_\_\_\_\_\_\_\_\_\_\_\_\_\_\_\_\_\_\_\_\_\_\_\_\_\_\_\_\_\_\_\_\_\_\_\_\_\_

Abteilung

Strasse, Nr.

PLZ, Ort \_\_\_\_\_\_\_\_\_\_\_\_\_\_\_\_\_\_\_\_\_\_\_\_\_\_\_\_\_\_\_\_\_\_\_\_\_\_\_\_\_\_\_\_\_\_\_\_\_\_\_\_\_\_\_

Datum, Unterschrift

## **ANMELDUNG**

Telefon +49 7531 922 8233 E-Mail info@exbase.de Post Exbase Hindenburgstraße10 78467 Konstanz Deutschland

## **VERANSTALTUNGSORT**

Die Veranstaltungen finden jeweils in zentraler Lage und in gehobenem Ambiente statt. Weitere Details senden wir Ihnen rechtzeitig vor den jeweiligen Terminen per E-Mail.

## **TEILNAHMEBEDINGUNGEN**

#### Geltungsbereich

Diese Teilnahmebedingungen regeln das Vertragsverhältnis zwischen dem Veranstalter und dem Teilnehmer. Der Teilnehmer erkennt mit seiner Anmeldung diese Teilnahmebedingungen an. Abweichende Allgemeine Geschäftsbedingungen des Teilnehmers haben keine Gültigkeit.

#### Teilnahmegebühr

Die Teilnahmegebühr beinhaltet die Teilnahme für eine Person. Sie versteht sich inklusive schriftlicher Unterlagen, Mittagessen und Tagungsgetränken zzgl. MwSt. Nach Eingang Ihrer Anmeldung erhalten Sie eine Anmeldebestätigung und eine Rechnung. Diese ist direkt nach Erhalt, in jedem Fall vor Eintritt in die Veranstaltung, fällig.

#### Anmeldung

Die Anmeldung kann schriftlich via Internet, E-Mail, Fax oder per Post oder mündlich per Telefon erfolgen. Sie ist, vorbehaltlich gesetzlicher Widerrufsrechte, verbindlich. Jede Anmeldung erlangt erst durch schriftliche Bestätigung seitens des Veranstalters Gültigkeit. Die Veranstaltungsteilnahme setzt die vollständige Bezahlung der Teilnahmegebühr voraus.

#### Urheberrecht

Alle im Rahmen der Veranstaltungen ausgegebenen Unterlagen sowie anderweitig erworbene Artikel sind urheberrechtlich geschützt. Vervielfältigungen und anderweitige Nutzung sind schriftlich durch den Veranstalter zu genehmigen.

#### Rücktritt des Teilnehmers

Sollte der Teilnehmer an der Teilnahme verhindert sein, so ist er berechtigt jederzeit ohne zusätzliche Kosten einen Ersatzteilnehmer zu benennen. Darüber hinaus ist eine vollständige Stornierung bis 30 Tage vor Beginn der Veranstaltung kostenlos möglich. Die Stornierung bedarf der Schriftform. Bei späterem Rücktritt oder Nichterscheinen wird die gesamte Teilnahmegebühr fällig.

#### Programmänderungen und Absagen

Der Veranstalter behält sich vor, Änderungen am Inhalt des Programms sowie Ersatz und Weglassen der angekündigten Referenten vorzunehmen, wenn der Gesamtcharakter der Veranstaltung gewahrt bleibt. Muss eine Veranstaltung aus wichtigem Grund oder aufgrund höherer Gewalt (kriegerische Auseinandersetzungen, Unruhen, terroristische Bedrohungen, Naturkatastrophen, politische Beschränkungen, erhebliche Beeinflussung des Transportwesens usw.) abgesagt oder verschoben werden, so wird der Veranstalter die zu diesem Zeitpunkt angemeldeten Teilnehmer umgehend schriftlich oder mündlich benachrichtigen. Bereits eingegangene Zahlungen werden für eine zukünftige Veranstaltung gutgeschrieben oder bei einer Terminverschiebung auf den neuen Termin ausgestellt. Kosten seitens des Teilnehmers, die mit der Absage einer Veranstaltung verbunden sind (z. B. Reise- und Übernachtungskosten), werden nicht erstattet.

#### Haftung

Alle Veranstaltungen werden sorgfältig recherchiert, aufbereitet und durchgeführt. Sollte es dennoch zu Schadensfällen kommen, so übernimmt der Veranstalter keine Haftung für die Vollständigkeit und inhaltliche Richtigkeit in Bezug auf die Vortragsinhalte und die ausgegebenen Unterlagen.

#### **Datenschutz**

Überlassene persönliche Daten behandelt der Veranstalter in Übereinstimmung mit den geltenden datenschutzrechtlichen Bestimmungen. Sie werden zum Zwecke der Leistungserbringung elektronisch gespeichert. Einblick und Löschung der gespeicherten Daten kann jederzeit gefordert werden. Anfragen bitte per E-Mail an: info@exbase.de.

#### Schlussbestimmungen

Der Vertrag unterliegt dem deutschen Recht. Gerichtsstand ist Konstanz (Deutschland).

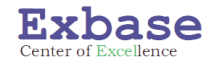